# **Lost in Conversion: Exploit Data Structure Conversion with Attribute Loss to Break Android Systems**

Rui Li<sup>\*</sup>, Wenrui Diao<sup>\*(⊠)</sup>, Shishuai Yang<sup>\*</sup>, Xiangyu Liu<sup>§</sup>, Shanqing Guo<sup>\*</sup>, and Kehuan Zhang<sup>+</sup> ∗ Shandong University § Alibaba Group ‡ The Chinese University of Hong Kong

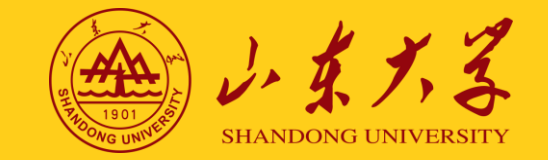

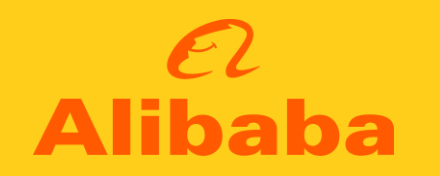

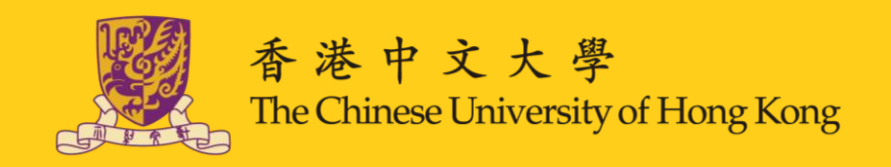

USENIX SECURITY SYMPOSIUM ©AUGUST 11, 2023

# **Android Manifest File**

### **Manifest File Functions**

- **Describe the essential configurations of an app.**
- **Highly relevant to multiple Android critical mechanisms.**

### **Manifest File Composition**

- **A set of XML elements.**
- **An element contains multiple attributes.**
- **android:name attribute can be treated as the identifier.**

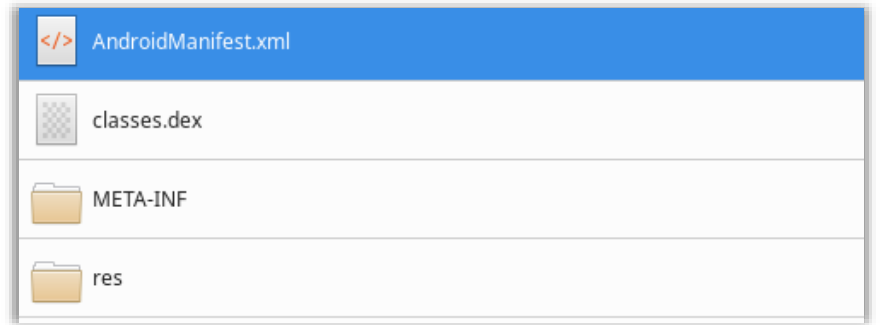

Part composition of an APK file.

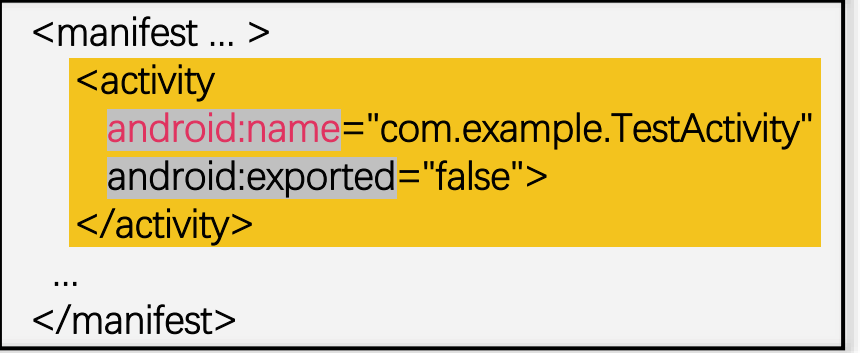

Example of an element in a manifest file.

 $0$  2/07

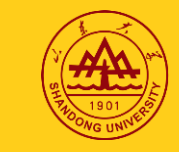

# **Manifest File-Related Security**

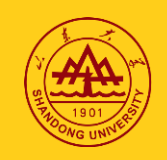

### **Correct Manifest Configuring (previous work)**

**App developers' misconfigurations on manifest files will put apps at risk.** 

Declaring Duplicate Components / Misplacing Attributes / … |  $\Box$  | Component Protection Bypassing / App Defrauding / …

#### **Correct Manifest Data Processing (neglected by the security community)**

 **Manifest files bridge Android apps and Android OS.** Manifest files are constructed by app developers.  $\|\mathcal{X}\|$  Manifest files are related to multiple core mechanisms.

## **Vulnerable manifest data processing procedures could be exploited to break the Android systems.**

 $\bullet$  32<sup>nd</sup> USENIX SECURITY SYMPOSIUM © AUGUST 11, 2023 **/ 2023** / 0 8 / 0 8 / 0 8 / 0 8 / 0 8 / 0 8 / 0 8 / 0 8 / 0 8 / 0 8 / 0 8 / 0 8 / 0 8 / 0 8 / 0 8 / 0 8 / 0 8 / 0 8 / 0 8 / 0 8 / 0 8 / 0 8 / 0 8 / 0 8 / 0 8 / 0 8

# **Manifest Processing Procedure (Android 11 & 12)**

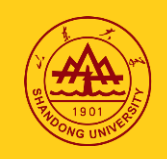

#### PPU ParsingPackageUtils

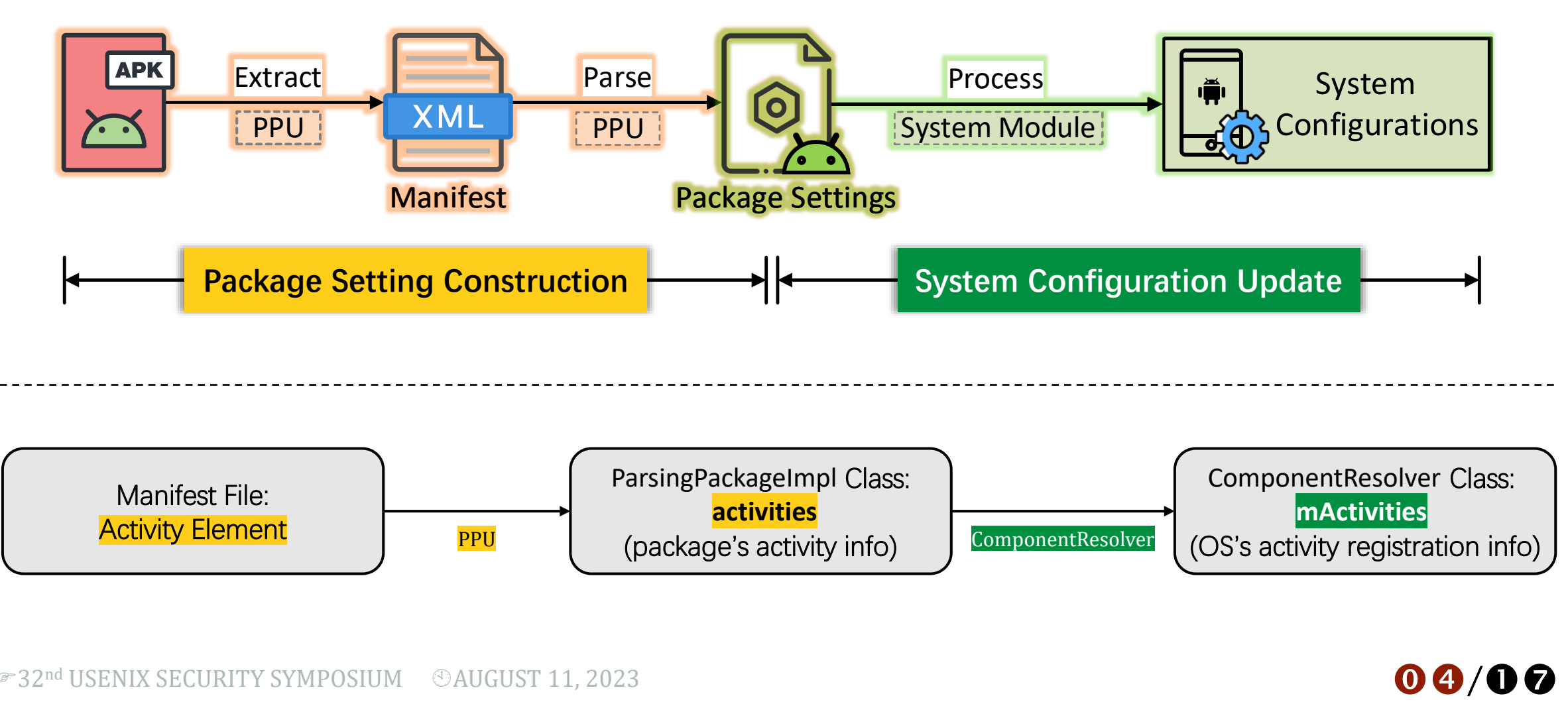

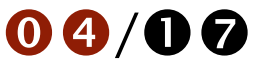

# **Threat Model**

## **For Attacker**

- **Build a malicious app with a crafted manifest file.**
- **Release this app on various app markets.**

#### **For User**

**Install this "apparently harmless" app on her phone.**

**This app exploits our discovered system vulnerabilities to conduct malicious actions (e.g., privilege escalation).**

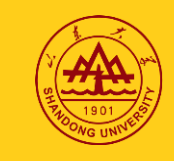

# **Motivation Case\* – Permission Element**

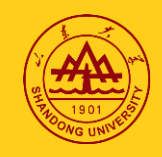

**Closely related to security – protect sensitive resources.**

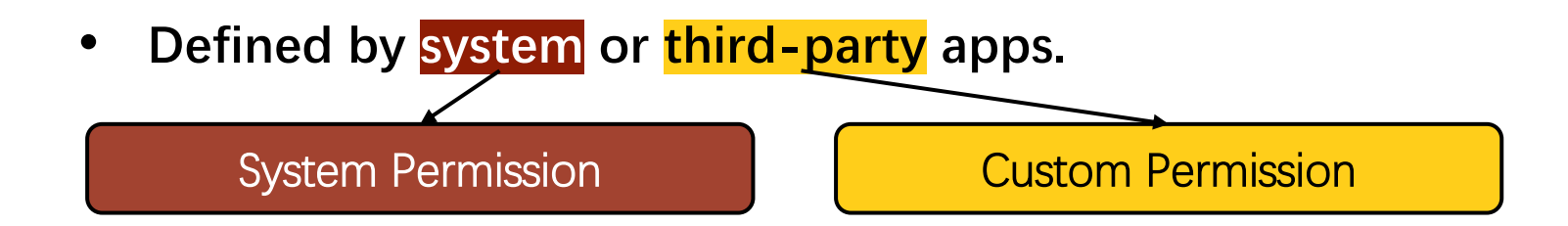

- **Three main protection levels: normal, signature, dangerous.**
- Be granted or denied by the user when the app is running.
- Be managed on a group basis.

**Request permissions through the <uses-permission> elements.**

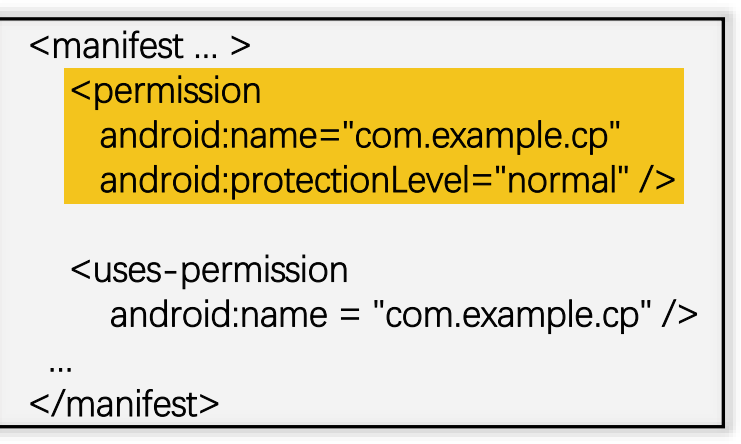

Define and request a custom permission.

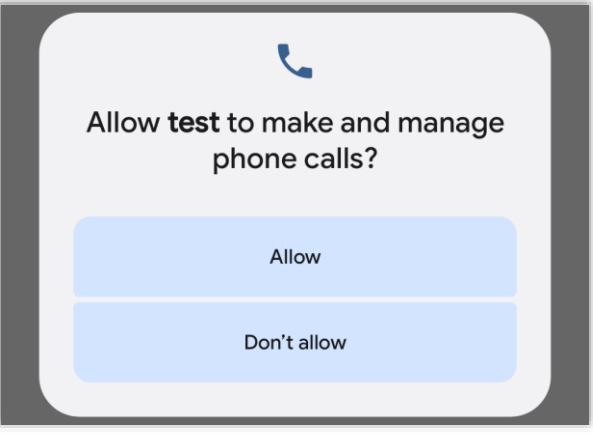

Prompt of the runtime permission CALL\_PHONE.

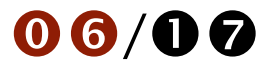

# **Motivation Case\* – Privilege Escalation (Android 11)**

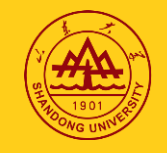

**Crafted manifest file with twin permission declarations.** 

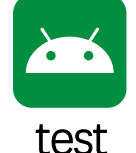

z android:permissionGroup="android.permission-group.PHONE" /> <manifest ... > <permission android:name="com.example.cp" android:protectionLevel="dangerous" <permission android:name="com.example.cp" android:protectionLevel="signature | development" /> <uses-permission android:name="com.example.cp" />

<uses-permission android:name="android.permission.CALL\_PHONE" />

</manifest>

This app can be built through app repackaging easily.

#### **The app gets the dangerous system permission automatically without user consent.**  $\mathbf{C}$

• High severity: CVE-2021-39695.

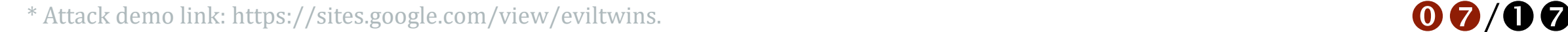

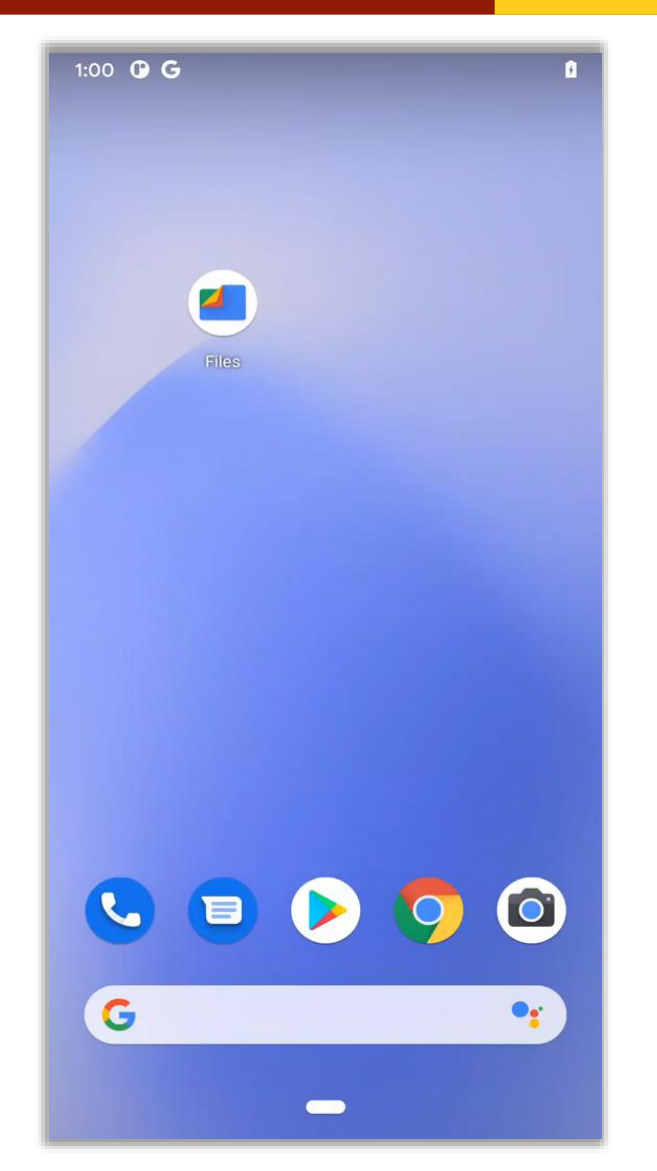

# **Motivation Case – Cause Analysis (Android 11)**

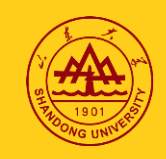

 $08/07$ 

### **Permission Element Parsing**

 **PPU\* parses each permission element and stores the parsed data in List<ParsedPermission> permissions**

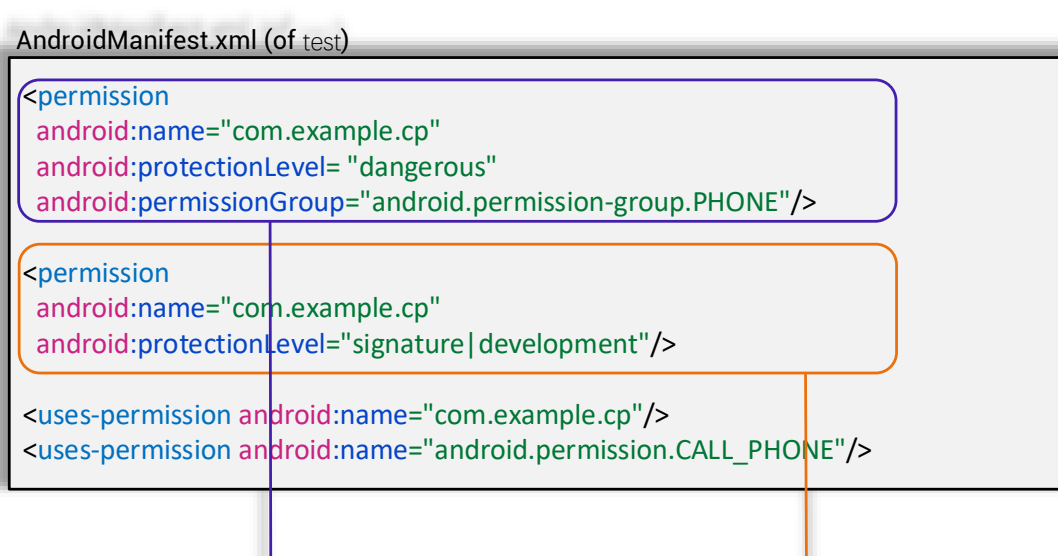

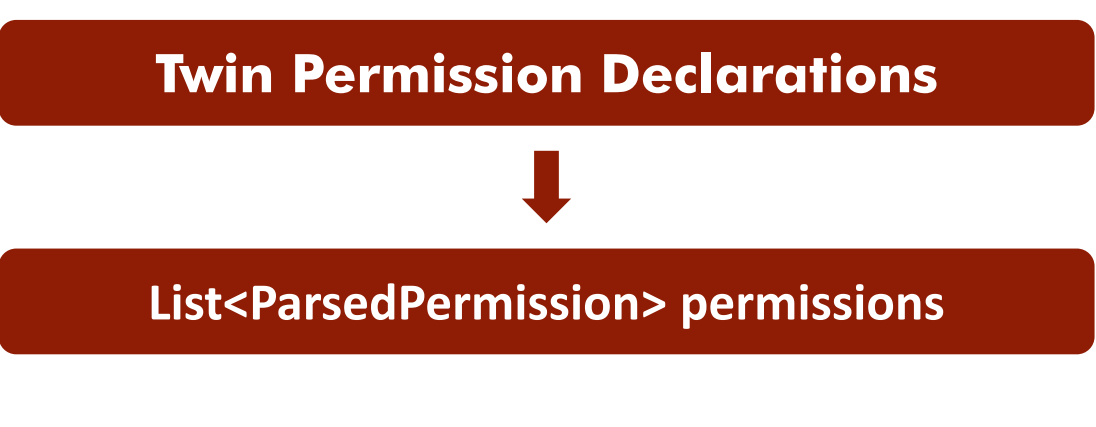

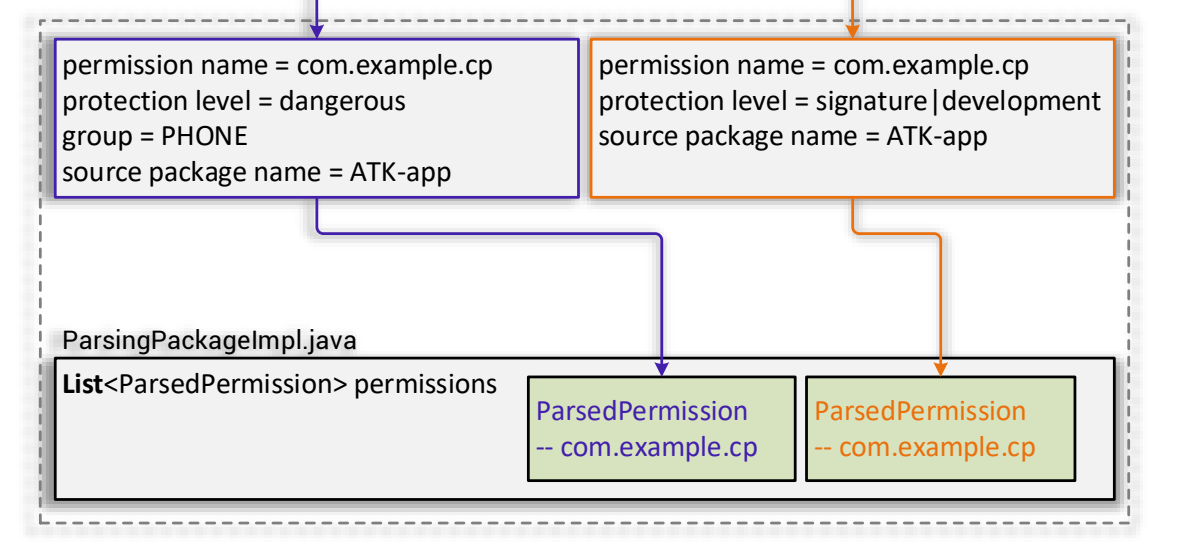

# **Motivation Case – Cause Analysis (Android 11)**

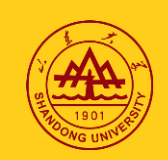

 $09/07$ 

### **Permission Registering**

 **Based on permissions, PMS\* further updates ArrayMap<permission-name, BasePermission> mPermissions.**

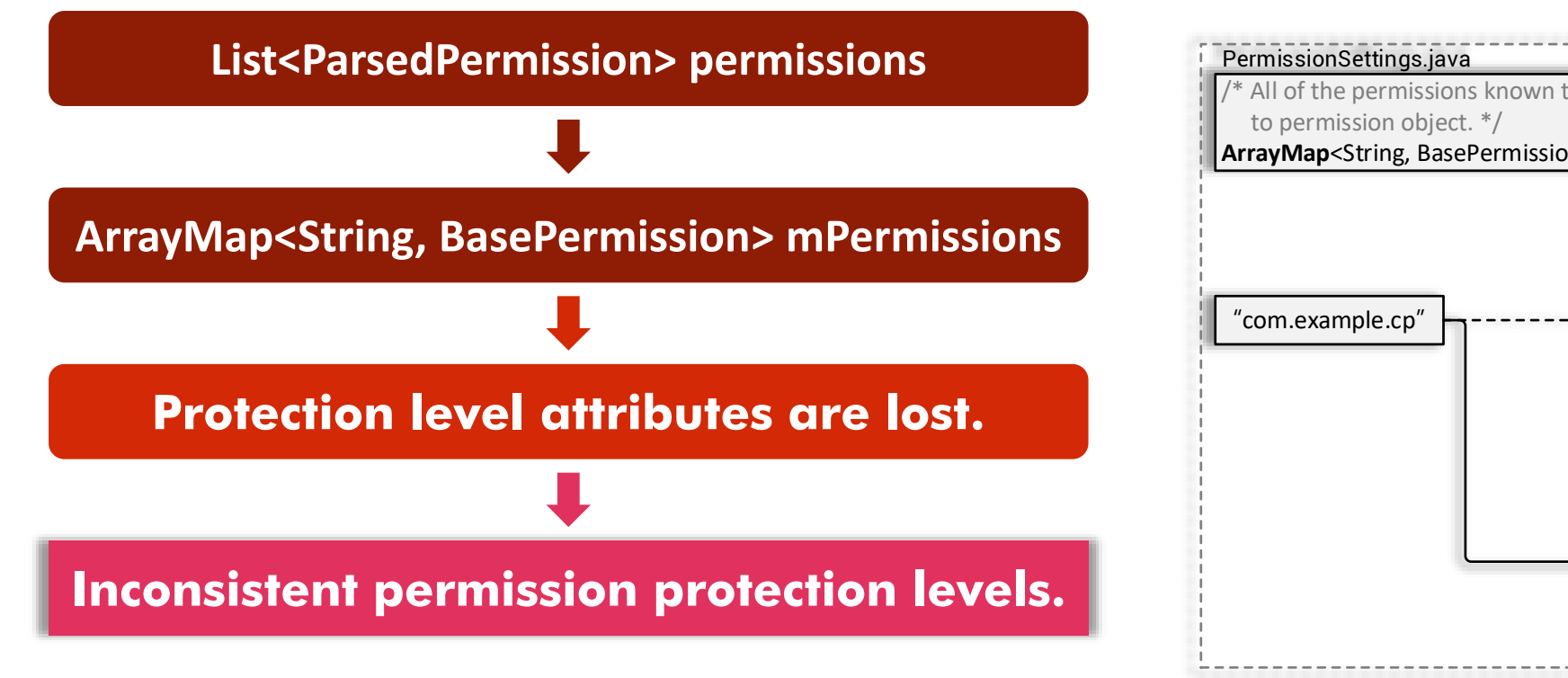

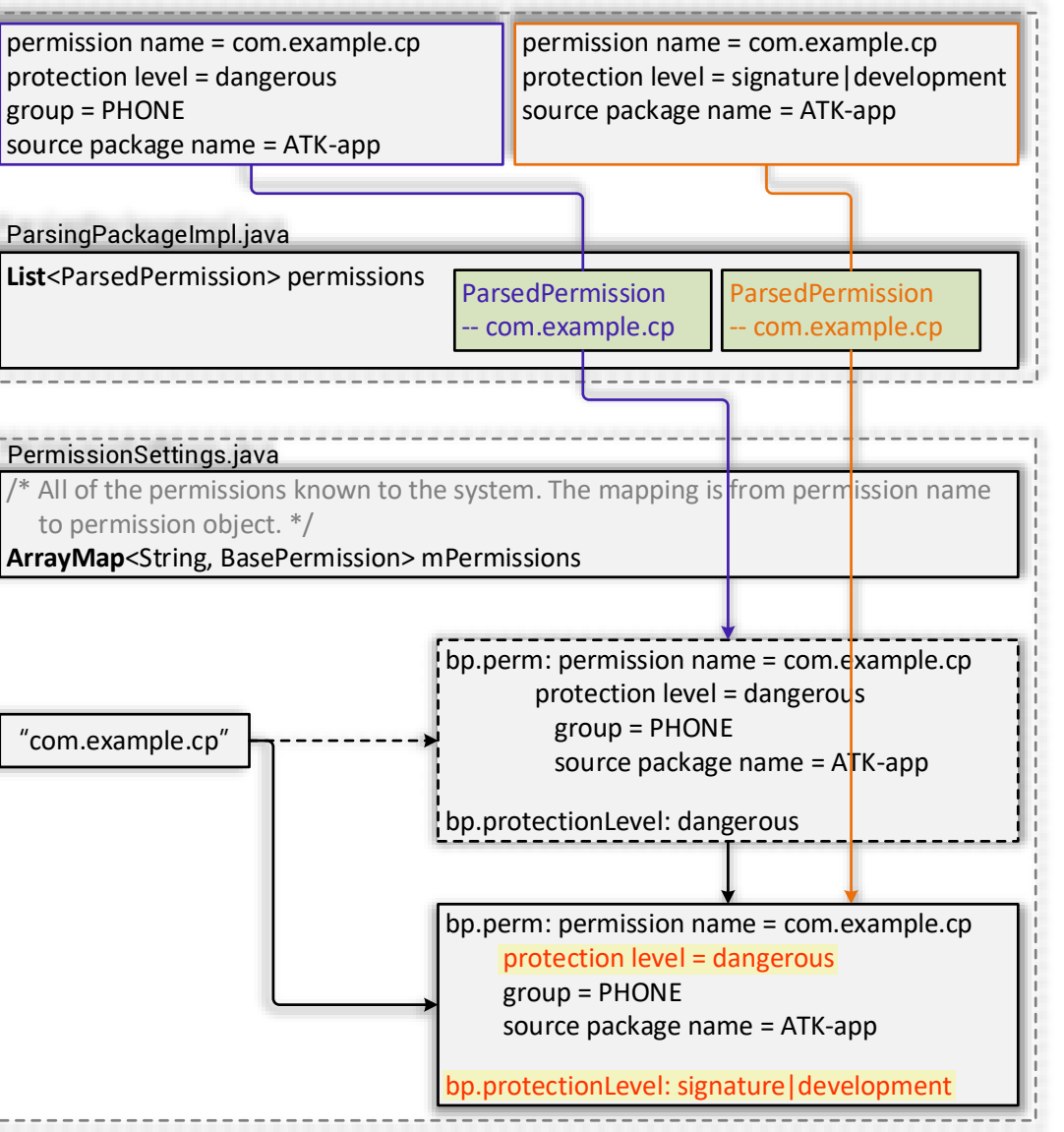

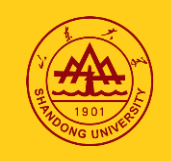

#### **Root Cause**

**During the processing of twin manifest elements, the ill-considered data structure conversion merges them into one item with attribute loss, further resulting in system configuration inconsistency.**

**Twin elements: have the same identifier (e.g., name) but different attributes.**

### **Flaw Detection**

**The manifest file is a practical attack surface & correlates to core mechanisms.**

**An automated tool to detect Evil Twins flaw-related vulnerabilities is needed.**

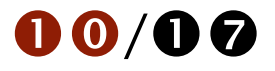

# **TwinDroid\* – Data Flow Analysis Tool**

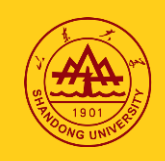

### **Design Idea**

### **Analyze Android OS's manifest processing procedure implementations to identify the data structure conversions with attribute loss.**

- **The output is a candidate set of suspicious methods causing attribute loss.**
- **Confirm vulnerabilities manually based on method info and the Android source code.**

\* Source code: https://github.com/little-leiry/TwinDroid. /

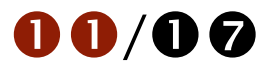

# **TwinDroid\* – Data Flow Analysis Tool**

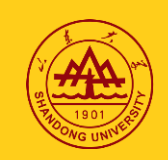

### **Find Target Package Settings**

 **Find the package settings supporting duplicate elements, e.g., List<ParsedPermission> permissions.**

### **Identify Suspicious Processing Methods**

 **Identify the methods that 1) access the target package settings and 2) cause attribute loss due to data structure conversion.**

**Output: methods' names, associated element types, and saved data structures.**

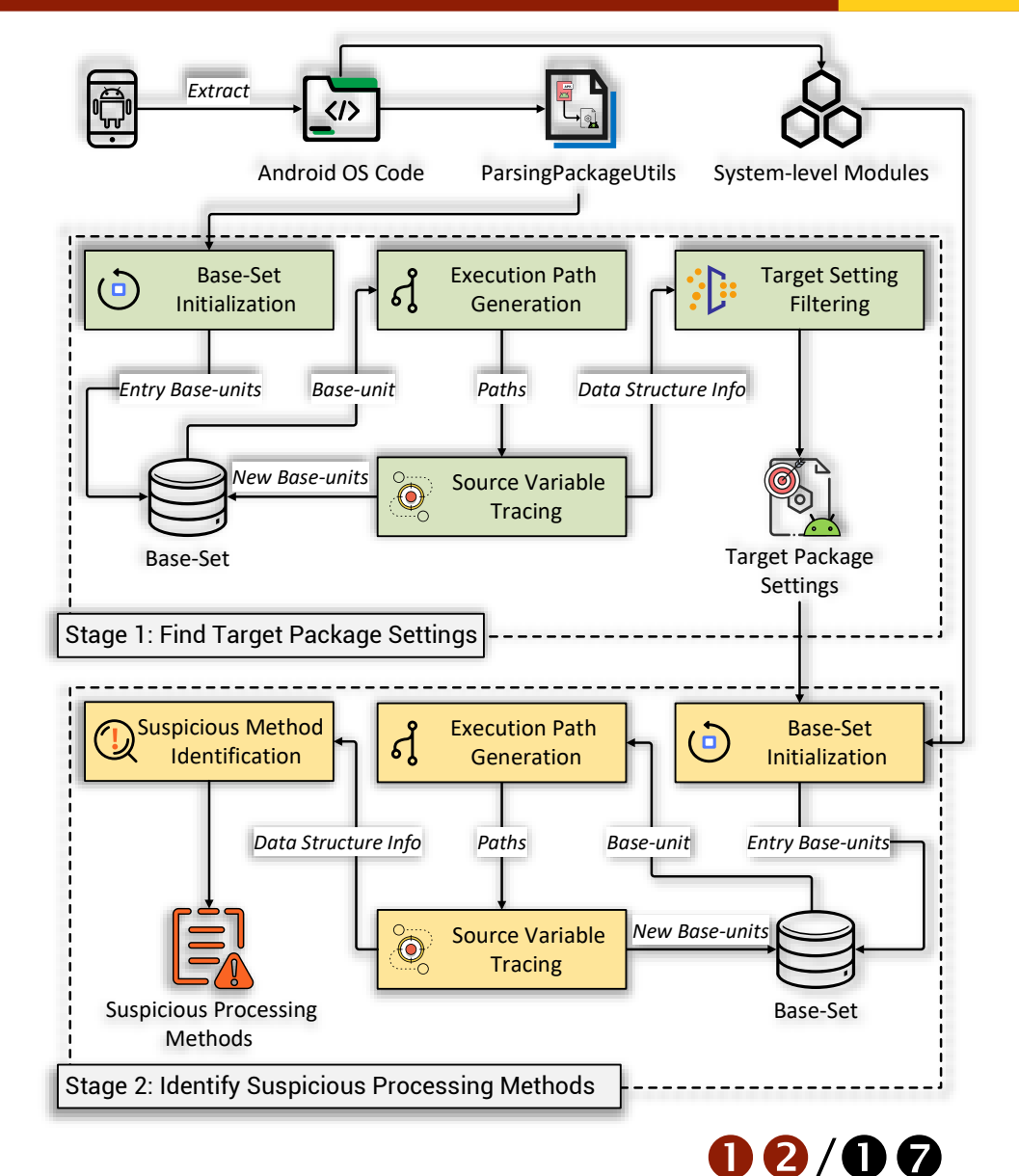

### **Implementation**

- **6100 lines of Java code.**
- **Integrate Soot.**
- **Optimization strategies, e.g., path explosion avoiding & incorrect path pruning.**

### **Execution Environment**

- **Intel Xeon Gold 6226R CPU @ 2.90GHz and 256G RAM.**
- **Ubuntu 20.04.3 LTS.**

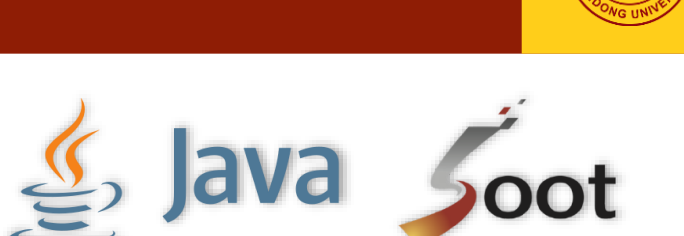

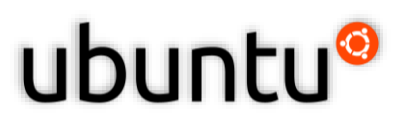

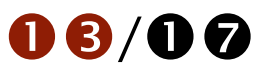

### **Result Overview**

- **Input: DEX files under the /system/framework directory from Android 11 & 12.**
- **Output: 47 suspicious methods, 6 of which are false positives.**

8 Target Package Settings

41 Suspicious Methods

10 Element Types

**4 Exploitable Inconsistencies**

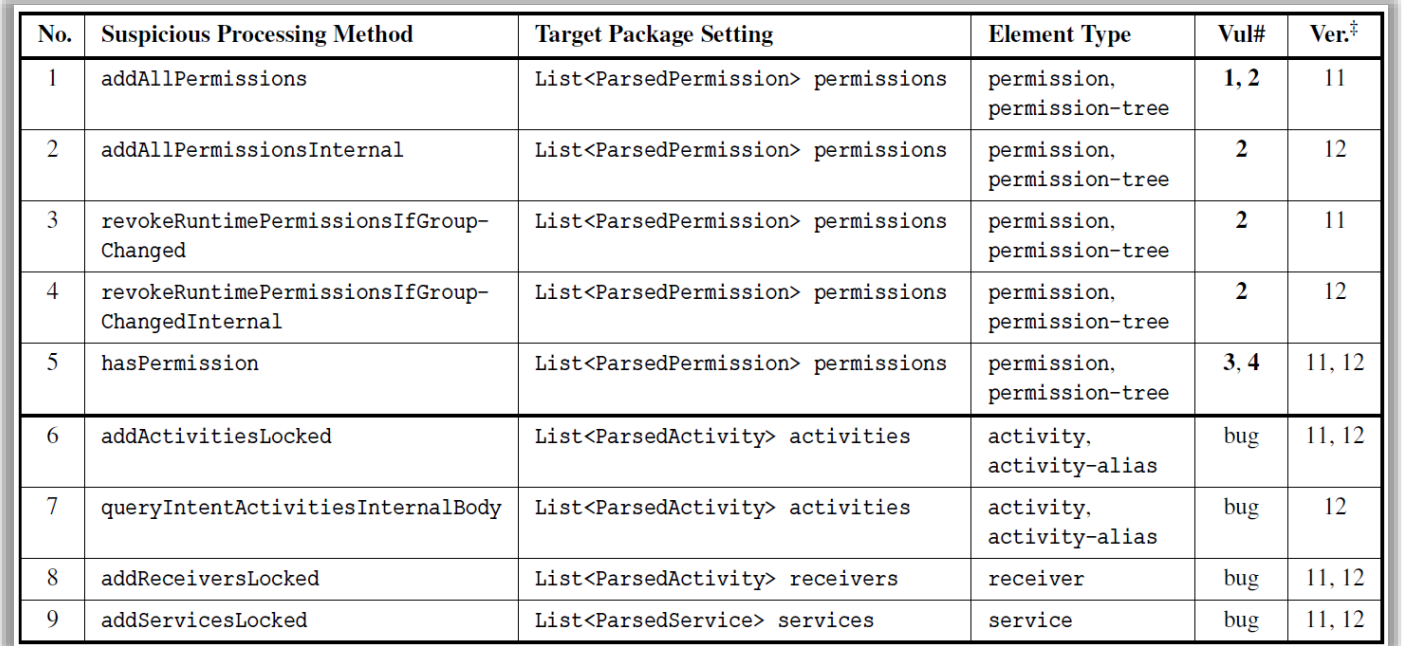

Discovered suspicious processing methods<sup>\*</sup> with security issues.

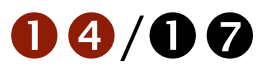

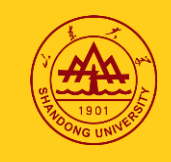

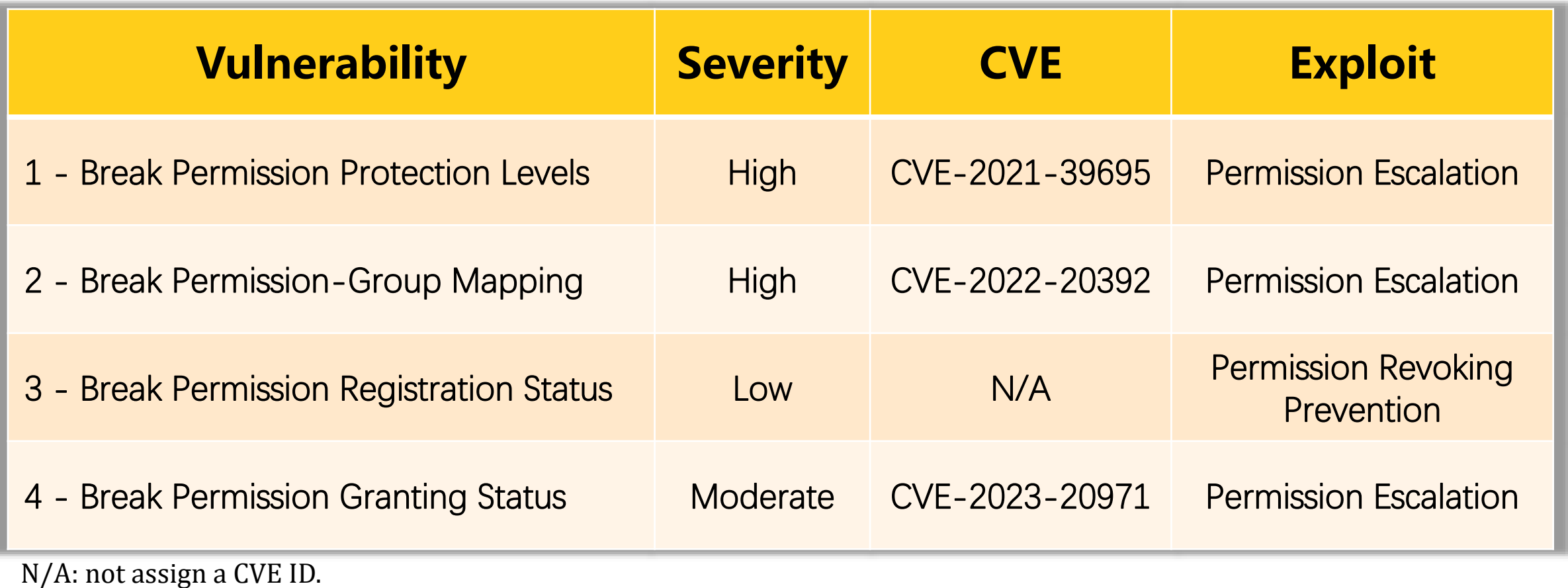

**Vul#1 and Vul#2 have been acknowledged by Samsung, Huawei, Honor, realme, and LG.**

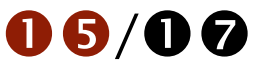

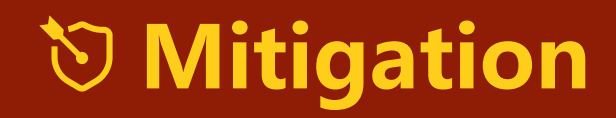

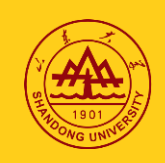

 $06/07$ 

#### **Lessons Learned**

**For Google & OEM:**

**Avoid potential information loss during processing configuration data.**

**For App Developers:**

**Avoid defining multiple elements with the same name, even for different element types.**

# **One-page Takeaway**

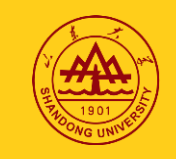

#### **Flaw Discovery**

**Discover a new category of vulnerabilities — the Evil Twins flaw.**

#### **Flaw Detection**

**Develop an automated tool, TwinDroid, to detect the flaw-related vulnerabilities.**

**Identify a series of severe vulnerabilities in the real-world evaluation.**

- **Rui Li (Shandong University): leiry@mail.sdu.edu.cn**
- **TwinDroid: https://github.com/little-leiry/TwinDroid**
- **Attack demo link: https://sites.google.com/view/eviltwins**

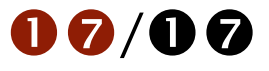